```
void PaintView::draw()
{
   ...
switch (m_iEventToDo) {
   case LEFT_MOUSE_DOWN:
pbrBrush->BrushBegin(m_pmModel->BrushSize(), cColor,
      ptTarget);
   break;
case LEFT_MOUSE_DRAG:
   pbrBrush->BrushMove(m_pmModel->BrushSize(), cColor,
     ptTarget);
break;
  case LEFT_MOUSE_UP:
   pbrBrush->BrushEnd(m_pmModel->BrushSize(), cColor,
     ptTarget);
    save_current_content();
    break;
  }
   ...
}
```
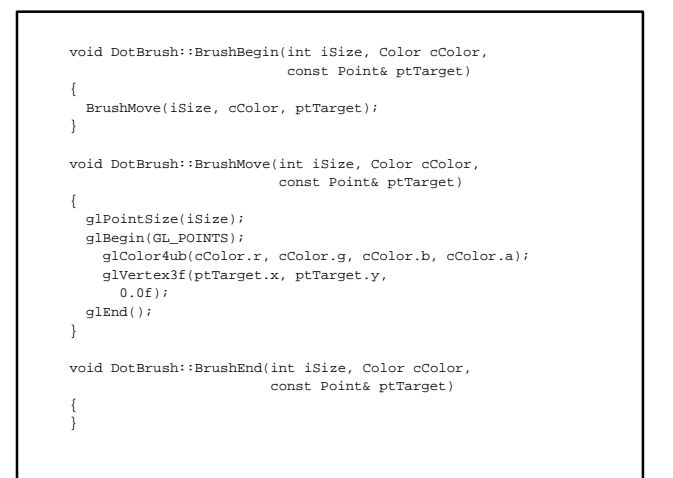

```
ImpressionistView::ImpressionistView()
{
  ...
m_pwndSlider = new Fl_Value_Slider(10, y, 180, 20, "Size");
  ...
m_pwndSlider->user_data((void*)(this)); 
 m_pwndSlider->callback(SizeSlider_cb);
 ...
}
void ImpressionistView::SizeSlider_cb(Fl_Widget* o, void* v)
{
  int iSize = ((Fl_Slider*)o)->value();
 ImpressionistView* pthis = 
   ((ImpressionistView*)o->user_data();
 ...
}
```